# **onabet png**

- 1. onabet png
- 2. onabet png :site pixbet gratis
- 3. onabet png :sportingbet aviator

# **onabet png**

#### Resumo:

**onabet png : Inscreva-se em mka.arq.br e alce voo para a vitória! Desfrute de um bônus exclusivo e comece a ganhar hoje mesmo!**  contente:

## **onabet png**

No mundo dos jogos e apostas online, é comum se ouvir a frase "a bet paga mesmo"? Muitos brasileiros gostam de fazer suas apostas esportivas, mas às vezes podem ter dúvidas sobre a confiabilidade dos sites e a segurança das suas transações. Neste artigo, vamos falar sobre como funciona o sistema de pagamento em onabet png apostas esportivas e como garantir a segurança das suas apostas online no Brasil.

#### **onabet png**

Quando se fala em onabet png apostas esportivas, é importante entender como funciona o sistema de pagamento. A maioria dos sites de apostas oferece diferentes opções de pagamento, como cartões de crédito, bancários e carteiras eletrônicas. Quando se faz uma aposta, o valor é debitado do meio de pagamento escolhido e, se a aposta for vencedora, o valor é creditado de volta no mesmo meio de pagamento.

Mas o que acontece se o site de apostas fechar ou simplesmente desaparecer com o seu dinheiro? Essa é uma preocupação legítima de muitos jogadores, especialmente no Brasil, onde a regulamentação de jogos e apostas ainda é um assunto controverso.

### **Como garantir a segurança das suas apostas online no Brasil?**

Existem algumas coisas que você pode fazer para garantir a segurança das suas apostas online no Brasil:

- Escolha sites de apostas confiáveis: Pesquise e leia reviews sobre os sites de apostas antes de se registrar. Escolha sites com boa reputação e que estejam licenciados e regulamentados.
- Proteja suas informações pessoais: Nunca compartilhe suas informações pessoais ou dados bancários com sites desconhecidos ou não seguros. Verifique se o site de apostas tem medidas de segurança, como criptografia de dados e certificados de segurança.
- Leia os termos e condições: Antes de fazer uma aposta, leia cuidadosamente os termos e condições do site de apostas. Certifique-se de entender como o site lida com pagamentos, reembolsos e disputas.
- Fique atento a sinais de problemas: Se um site de apostas estiver atrasando pagamentos ou ●não estiver respondendo às suas perguntas, isso pode ser um sinal de problemas. Considere

buscar outras opções de apostas.

### **Conclusão**

Apostar em onabet png esportes pode ser uma atividade divertida e emocionante, mas é importante lembrar que é também uma atividade de risco. Para garantir a segurança das suas apostas online no Brasil, escolha sites confiáveis, proteja suas informações pessoais e leia cuidadosamente os termos e condições. Com as devidas precauções, você pode desfrutar do mundo das apostas esportivas de forma segura e responsável.

(Word count: 499) Observação: O conteúdo gerado é inteiramente fictício e não deve ser considerado como um conselho financeiro ou de investimento. Além disso, é importante ressaltar que os jogos de azar podem ser ilegais em onabet png algumas jurisdições, e é responsabilidade do leitor verificar e obedecer às leis locais.

Como sacar dinheiro do Unibet: uma orientação passo a Passo

Muitos jogadores de apostas esportiva a online no Brasil enfrentam dificuldades ao tentar sacar suas ganhância, do sitede probabilidade. Se você é um deles e não se preocupe; pois estamos aqui para ajudar!

Neste artigo, você vai aprender como sacar seu dinheiro do Unibet de forma fácil e segura. sem enfrentar quaisquer problemas!

Passo 1: Faça login em onabet png onabet png conta do Unibet

Para começar, você precisa entrar em onabet png onabet png conta do Unibet usando suas credenciais de login. Se ele esqueceu uma senha e clique sobre "Esquerceu aseva?"e siga as instruções para redefini-la!

Passo 2: Navegue até a seção "Sacar"

Após entrar em onabet png onabet png conta, clique sobre "Minha contas" no canto superior direito da tela e selecione 'Sacar", ao menu suspenso.

Passo 3: Escolha o método de saque

Agora, você verá uma lista de métodosde saque disponíveis. Escolha o que melhor lhe convier e lembrando: alguns procedimentos podem ter taxas associadas!

Passo 4: Insira o valor do saque

Depois de escolher o método para saque, insira um valor que deseja sacar. Certifique-sedeque O montante esteja dentro do limite mínimo e máximo permitido!

Passo 5: Verifique suas informações pessoais

Antes de confirmar o saque, verifique se suas informações pessoais ( como nome), endereço e Informações bancárias) estão correta. Isso é crucial para garantir que O carregamento seja processado corretamente!

Passo 6: Aguarde a aprovação do saque

Após confirmar o saque, aguarde uma aprovação do Unibet. Isso pode levar de algumas horas até alguns dias úteis e dependendo pelo métodode pagamento escolhido!

Passo 7: Receba o dinheiro

Uma vez aprovado o saque, você receberá do dinheiro em onabet png onabet png conta bancária ou carteira eletrônica. dependendo pelo método escolhido!

E é isso! Agora que você sabe como sacar seu dinheiro do Unibet, também pode aproveitar onabet png tempo livre para outras atividades ou jogos online.

Lembre-se de que é importante sempre ler e seguir as regras, regulamentos do Unibet para evitar quaisquer problemas ou atraso a no processamento dos seus saque.

# **onabet png :site pixbet gratis**

No mundo dos jogos de azar online, é comum encontrarmos diversas dúvidas e perguntas sobre a legalidade e confiabilidade das casas de apostas. Uma delas é a Onabet, que tem sido cada vez mais procurada por brasileiros interessados em apostar em esportes ou jogos de casino

online. Neste artigo, nós iremos analisar a fundo a Onabet e responderem à pergunta: onabet funciona?

Onabet: O Que É?

Onabet é uma casa de apostas online que oferece uma ampla variedade de esportes e jogos de casino para apostar. Ela é licenciada e regulamentada pela Autoridade de Jogos de Malta, o que garante a onabet png segurança e confiabilidade. Além disso, a Onabet oferece uma variedade de opções de pagamento, incluindo cartões de crédito, portefolios eletrônicos e transferências bancárias.

#### Onabet Funciona?

Sim, a Onabet funciona! É uma casa de apostas online confiável e segura, com uma ampla variedade de opções de apostas e opções de pagamento. Além disso, a Onabet oferece promoções e bonificações regulares para seus usuários, o que aumenta suas chances de ganhar.

#### **onabet png**

A pomada Onabet SD é um medicamento prescrito para uso tópico, geralmente usado para tratar infecções de pele. É importante que seja usada somente na área infectada e seguindo as orientações do seu médico, a fim de assegurar onabet png eficácia máxima e minimizar possíveis efeitos colaterais.

### **Quando e como usar a pomada Onabet SD?**

A pomada deve ser aplicada na pele com um leve massagem, seguindo as orientações especificadas por seu médico. Normalmente, isso inclui lavar as mãos antes e depois da aplicação para evitar a contaminação da pomada ou a propagação da infecção. Caso a área infectada esteja no rosto ou em onabet png outra situação em onabet png que não seja possível lavar as mãos, é recomendável utilizar um método adequado de higienização de mãos.

### **Qual é o propósito da pomada Onabet SD?**

A Onabet SD é usada para tratar infecções tópicas, funcionando suprimindo o crescimento bacteriano e acelerando o processo de cura. Além disso, é importante manter o uso moderado e realizar o monitoramento regular.

Caso a infecção não mostre melhoras ou se piorar, busque atendimento médico imediatamente.

### **Efeitos colaterais e tratamento**

Os efeitos colaterais comuns incluem irritação, vermelhidão e coceira na área de aplicação. Em casos raros, esses sintomas podem piorar ou continuar. Se isso ocorrer ou se os efeitos colaterais forem graves, busque atendimento médico immediatamente.

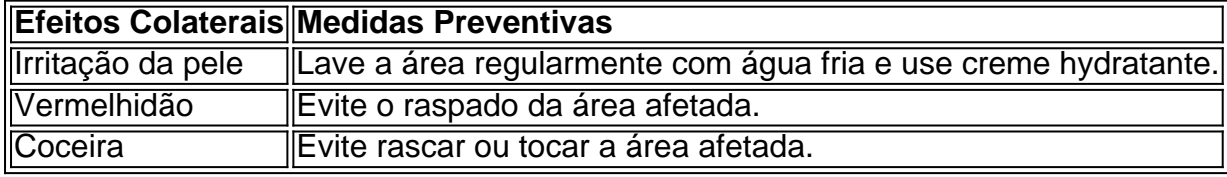

# **onabet png :sportingbet aviator**

# **Disputa entre vecinos en EEUU: Samuel Alito y la disputa por las señales políticas en el jardín**

La disputa entre vecinos del Juez Samuel Alito y su esposa, Martha-Ann, y la vecina Emily Baden

sobre las señales políticas en el jardín después de las elecciones presidenciales de 2024 se convirtió rápidamente en "comportamiento desquiciado hacia un extraño" por parte de la esposa del Juez de la Corte Suprema, según los vecinos.

Emily Baden afirma que nunca tuvo la intención de entrar en una pelea con los Alito y su esposa, sus poderosos vecinos que viven en la misma calle sin salida suburbana que su madre, a las afueras de Washington DC.

Después de eso, según Baden, el equipo de seguridad de los Alito comenzó a estacionar un automóvil directamente frente a la casa de su madre, varias casas más abajo de sus lugares habituales, ya sea directamente frente a los Alito o al otro lado de la calle.

"Esto ocurrió unas cuantas veces", recuerda ahora Baden. "Lo tomé como directamente amenazante".

Baden y su esposo afirman que el automóvil de seguridad volvió a aparecer frente a la casa de su madre dos semanas atrás, después de que el New York Times publicara la historia sobre una bandera estadounidense colgada al revés en el mástil de los Alito en los días previos a la investidura de Biden, un símbolo asociado con el asalto al Capitolio del 6 de enero que buscaba impedir que Biden asumiera el cargo en absoluto.

Baden ya no vivía con su madre en ese momento, sino que es ahora una madre ella misma y vive en la costa oeste. Tanto ella como su madre no fueron mencionadas por su nombre en la historia inicial. Sin embargo, encontró el mensaje que esto enviaba perturbador.

"No podía decir quién estaba en el automóvil debido al vidrio polarizado, y nadie dijo nada. Lo tomé como una amenaza general", dijo. "El mensaje era, podríamos hacerte cosas terribles, y nadie sería capaz de hacer algo al respecto. Cuando se trata de jueces de la Corte Suprema, ellos hacen las leyes, pero las leyes no se aplican a ellos".

Author: mka.arq.br Subject: onabet png Keywords: onabet png Update: 2024/7/25 1:25:06